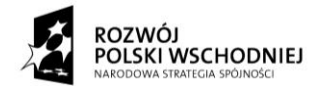

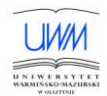

**Załącznik nr 10b ( Protokół odbioru i instalacji urządzenia po dostawie )**

Nr postępowania: 76 / 2010 / PN / DZP / RPW

## Nazwa Wydziału: Wydziału Biologii

Przedstawiciel Zamawiającego: wg Decyzji z dnia …………… r. w sprawie powołania komisji do dokonania odbioru sprzętu zakupionego na podstawie postępowania przetargowego nr :

## **76/2010/PN/DZP/RPW**

Niniejszym protokołem potwierdza się, że w dniu …………….. r. został dokonany odbiór i instalacja urządzenia:

CZĘŚĆ Nr …..

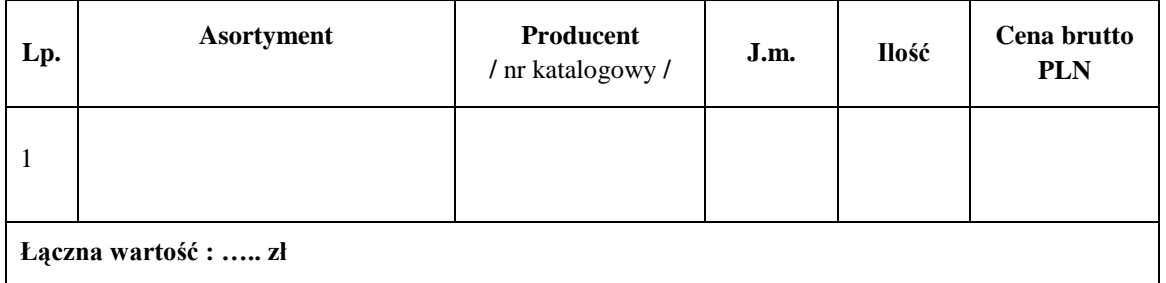

1. Przedmiot zamówienia został dostarczony **kompletnie/nie kompletnie\***, zgodnie z ofertą przetargowa stanowiącą załącznik do umowy nr **………………………… TAK / NIE\*** 2. Przedmiot zamówienia został rozpakowany, zamontowany: **TAK / NIE\*** Uwagi:

3. Przedmiot zamówienia został zamontowany i wykazano poprawności jego działania:

## **TAK / NIE\***

Uwagi:

…………………………………………………………………………………………………

4. Przedstawiciel Wykonawcy poinstruował pracowników Zamawiającego w zakresie obsługi dostarczonego przedmiotu umowy: **TAK / NIE\***

Uwagi:

5. Przedmiot zamówienia posiada wszelkie niezbędne do właściwego korzystania instrukcje

i certyfikaty: **TAK / NIE\*:** (jeżeli TAK proszę wymienić jakie)

…………………………………………………………………………………………………. …………………………………………………………………………………………………. ………………………………………………………………………………………………….

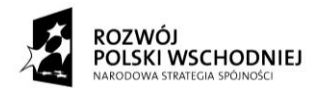

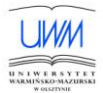

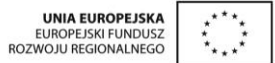

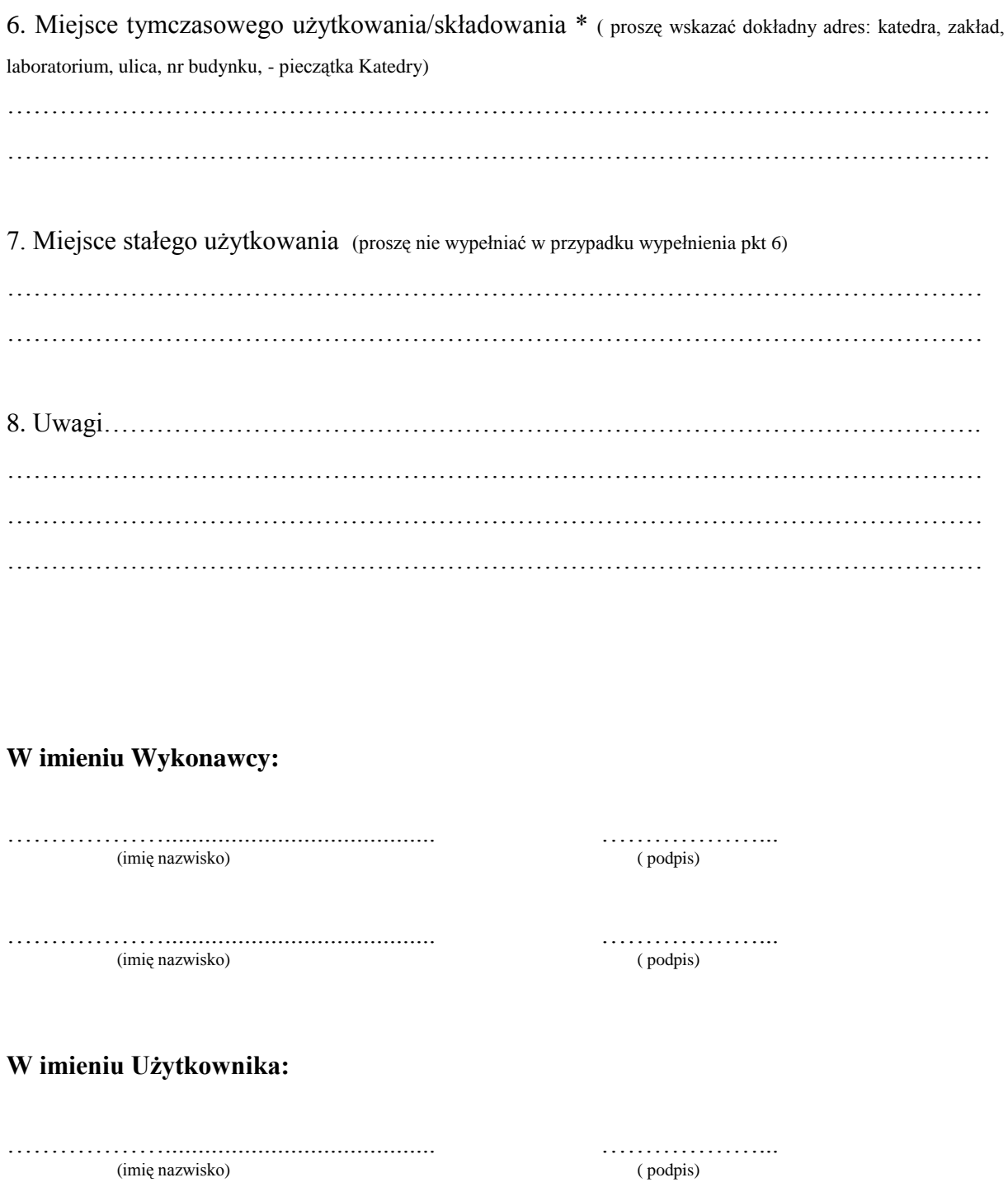

 $(mie\text{ nazwisko})$  (metallical contract of the podpis) (imię nazwisko)

(imię nazwisko) ( podpis)

………………......................................... ………………...

*Niepotrzebne skreślić\**